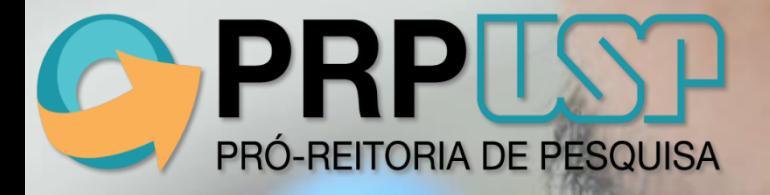

### **Programa de Pós-Doutorado da USP**

 $\phi$ 

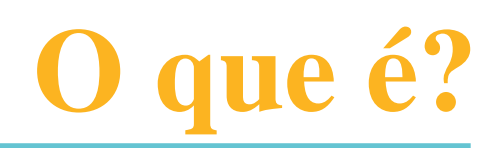

O Programa de Pós-doutorado da USP é regulamentado pela **[Resolução](http://www.leginf.usp.br/?resolucao=resolucao-copq-no-7406-de-03-de-outubro-de-2017) [CoPq](http://www.leginf.usp.br/?resolucao=resolucao-copq-no-7406-de-03-de-outubro-de-2017) [nº](http://www.leginf.usp.br/?resolucao=resolucao-copq-no-7406-de-03-de-outubro-de-2017) [7.406,](http://www.leginf.usp.br/?resolucao=resolucao-copq-no-7406-de-03-de-outubro-de-2017) [de](http://www.leginf.usp.br/?resolucao=resolucao-copq-no-7406-de-03-de-outubro-de-2017) [03](http://www.leginf.usp.br/?resolucao=resolucao-copq-no-7406-de-03-de-outubro-de-2017) [de](http://www.leginf.usp.br/?resolucao=resolucao-copq-no-7406-de-03-de-outubro-de-2017) [outubro](http://www.leginf.usp.br/?resolucao=resolucao-copq-no-7406-de-03-de-outubro-de-2017) [de](http://www.leginf.usp.br/?resolucao=resolucao-copq-no-7406-de-03-de-outubro-de-2017) [2017.](http://www.leginf.usp.br/?resolucao=resolucao-copq-no-7406-de-03-de-outubro-de-2017)**

O Pós-Doutorado da USP é um **programa de aprimoramento em pesquisa avançada** sob a supervisão de pesquisador experiente, realizado nas Unidades, Museus, Órgãos de Integração e Órgãos Complementares da Universidade, **por portadores de título de doutor**, com o objetivo de melhorar o nível de excelência científica e tecnológica da USP.

**Benefícios do Pós-Doutorando**: Durante o programa de pesquisa os Pós-Doutorandos podem participar de capacitação didática em atividades dos cursos de graduação, sob a supervisão de docente da Universidade, além de ter o direito à utilização dos serviços de bibliotecas, acervos e laboratórios oferecidos pela USP aos seus docentes, segundo a regulamentação dos órgãos competentes, bem como ao [Eduroam.](https://eduroam.usp.br/)

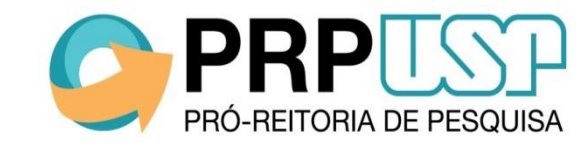

# **Como participar?**

1) O pesquisador candidato ao Programa de Pós-Doutorado da USP deve possuir **título de Doutor** de qualquer instituição, nacional ou estrangeira, e **Currículo Lattes atualizado.**

2) O pesquisador deve buscar por um **docente que tenha disponibilidade para ser o Supervisor do seu projeto**, ou um Professor Sênior com Termo de Colaboração válido durante o período da pesquisa. O docente escolhido deverá possuir título de Doutor e competência reconhecida em área de atuação compatível com a do projeto, além de ter vínculo ativo em alguma das Unidades/Museus/Órgãos da USP.

3) O pesquisador deverá elaborar um **Plano de Trabalho incluindo Projeto de Pesquisa** que será submetido pelo Supervisor à Comissão de Pesquisa da Unidade para análise ou, na sua ausência, ao Conselho Deliberativo do Museu/Órgão em que o trabalho será desenvolvido. Quando aplicável, o projeto também deve ser enviado ao Comitê de Ética pertinente.

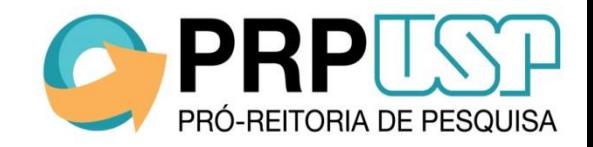

# **Como participar?**

4) Também é necessário o cadastro do projeto no [Sistema](https://uspdigital.usp.br/atena/) [Atena](https://uspdigital.usp.br/atena/) pelo orientador ou pela Comissão de Pesquisa da Unidade/Conselho Deliberativo.

5) Se aprovado pela Comissão de Pesquisa/ Conselho Deliberativo, o projeto poderá ser iniciado e deve ser desenvolvido conforme o prazo definido no Plano de Trabalho, **que pode ser de até 5 anos**.

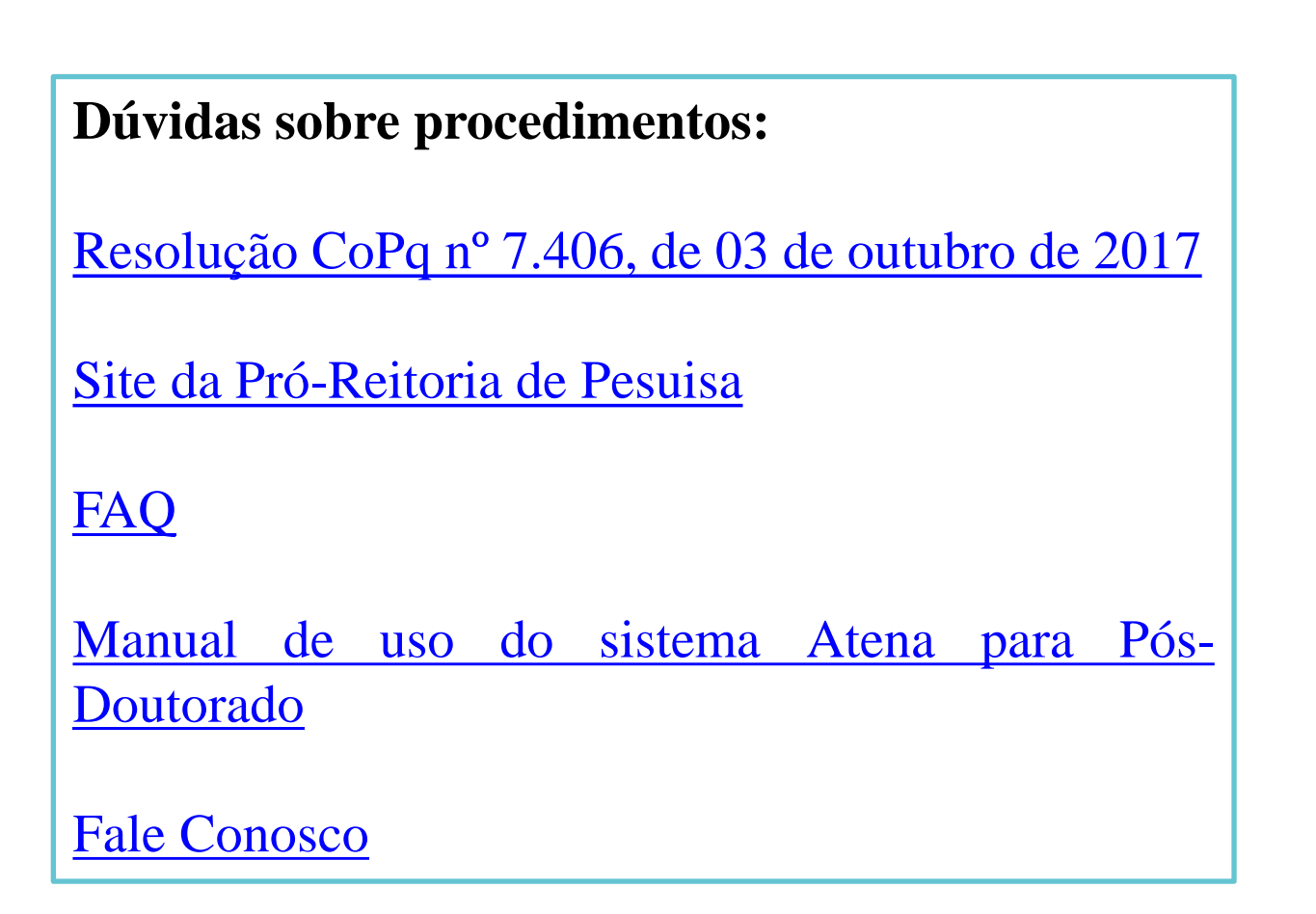

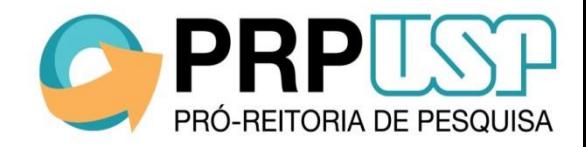

# **Quais os requisitos para a conclusão?**

1) Para concluir o Programa é necessário cumprir a carga horária de **960 horas** e entregar o **Relatório Final** até, no máximo, 60 dias após a data final de vigência, no Sistema Atena. Caso não seja entregue dentro do prazo, o Pós-Doutorado será encerrado e o atestado não será emitido.

2) O Atestado de Conclusão é gerado após a aprovação do Relatório Final e desde que a carga horária mínima tenha sido cumprida, atestada pelo Supervisor e pela Comissão de Pesquisa ou, na sua ausência, pelo Conselho Deliberativo do Museu/Órgão da USP.

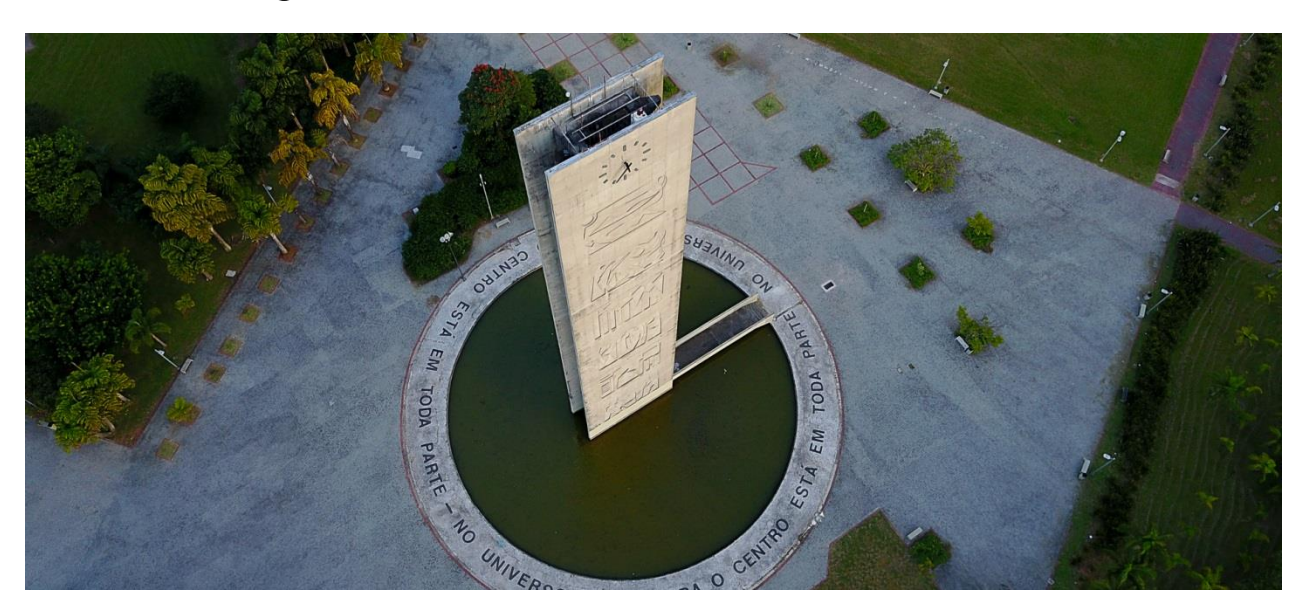

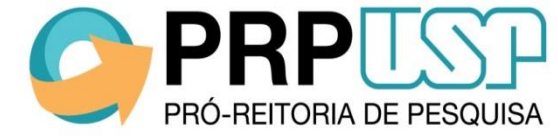

## **Bolsas**

O Programa pode ser realizado de forma voluntária, sem o recebimento de bolsa. Porém, as agências de fomento oferecem bolsas para Pós-Doutorandos. Independentemente da bolsa que possuam, todos os Pós-Doutorandos devem cumprir os requisitos listados em **"Quais os requisitos para conclusão?".**

### **1) CNPq**

O Conselho Nacional de Desenvolvimento Científico e Tecnológico (CNPq), oferece bolsas nas modalidades de Pós-Doutorado Júnior [\(PDJ\)](http://cnpq.br/view/-/journal_content/56_INSTANCE_0oED/10157/2958271?COMPANY_ID=10132#PDJ), Pós-Doutorado Sênior [\(PDS](http://cnpq.br/view/-/journal_content/56_INSTANCE_0oED/10157/2958271?COMPANY_ID=10132#PDS)) e Pós-Doutorado Empresarial ([PDI\)](http://cnpq.br/view/-/journal_content/56_INSTANCE_0oED/10157/2958271?COMPANY_ID=10132#PDI). Os períodos de inscrições devem ser consultados conforme editais lançados pelo CNPq. As bolsas possuem duração de 6 a 12 meses, podendo ser prorrogadas por mais 12 meses. [Acesse](http://cnpq.br/view/-/journal_content/56_INSTANCE_0oED/10157/2958271) [as](http://cnpq.br/view/-/journal_content/56_INSTANCE_0oED/10157/2958271) [normas](http://cnpq.br/view/-/journal_content/56_INSTANCE_0oED/10157/2958271) [do](http://cnpq.br/view/-/journal_content/56_INSTANCE_0oED/10157/2958271) [CNPq](http://cnpq.br/view/-/journal_content/56_INSTANCE_0oED/10157/2958271) [para](http://cnpq.br/view/-/journal_content/56_INSTANCE_0oED/10157/2958271) [bolsas](http://cnpq.br/view/-/journal_content/56_INSTANCE_0oED/10157/2958271) [de](http://cnpq.br/view/-/journal_content/56_INSTANCE_0oED/10157/2958271) [Pós-](http://cnpq.br/view/-/journal_content/56_INSTANCE_0oED/10157/2958271)[Doutorado.](http://cnpq.br/view/-/journal_content/56_INSTANCE_0oED/10157/2958271)

### **2) FAPESP**

A Fundação de Amparo à Pesquisa do Estado de São Paulo (FAPESP) analisa pedidos de bolsas em fluxo contínuo, ou seja, podem ser submetidos a qualquer tempo. O candidato deve submeter o pedido diretamente no sistema SAGe da FAPESP. As bolsas podem ser solicitadas inicialmente para prazos de até 24 meses. [Acesse](http://www.fapesp.br/bolsas/pd#2) [as](http://www.fapesp.br/bolsas/pd#2) [normas](http://www.fapesp.br/bolsas/pd#2) [da](http://www.fapesp.br/bolsas/pd#2) [FAPESP](http://www.fapesp.br/bolsas/pd#2) [para](http://www.fapesp.br/bolsas/pd#2) [bolsas](http://www.fapesp.br/bolsas/pd#2) [de](http://www.fapesp.br/bolsas/pd#2) [Pós-](http://www.fapesp.br/bolsas/pd#2)[Doutorado.](http://www.fapesp.br/bolsas/pd#2)

### **3) CAPES**

A Coordenação de Aperfeiçoamento de Pessoal de Nível Superior (CAPES), oferece o Programa Nacional de Pós-Doutorado ([PNPD/Capes\)](http://www.capes.gov.br/bolsas/bolsas-no-pais/pnpd-capes). As bolsas podem ter duração de 12 a 60 meses, conforme o programa oferecido. [Acesse](http://www.capes.gov.br/images/stories/download/legislacao/Portaria_86_2013_Regulamento_PNPD.pdf) [as](http://www.capes.gov.br/images/stories/download/legislacao/Portaria_86_2013_Regulamento_PNPD.pdf) [normas](http://www.capes.gov.br/images/stories/download/legislacao/Portaria_86_2013_Regulamento_PNPD.pdf) [da](http://www.capes.gov.br/images/stories/download/legislacao/Portaria_86_2013_Regulamento_PNPD.pdf) [CAPES](http://www.capes.gov.br/images/stories/download/legislacao/Portaria_86_2013_Regulamento_PNPD.pdf) [para](http://www.capes.gov.br/images/stories/download/legislacao/Portaria_86_2013_Regulamento_PNPD.pdf) [bolsas](http://www.capes.gov.br/images/stories/download/legislacao/Portaria_86_2013_Regulamento_PNPD.pdf) [de](http://www.capes.gov.br/images/stories/download/legislacao/Portaria_86_2013_Regulamento_PNPD.pdf) [Pós-Doutorado](http://www.capes.gov.br/images/stories/download/legislacao/Portaria_86_2013_Regulamento_PNPD.pdf) [no](http://www.capes.gov.br/images/stories/download/legislacao/Portaria_86_2013_Regulamento_PNPD.pdf) [país.](http://www.capes.gov.br/images/stories/download/legislacao/Portaria_86_2013_Regulamento_PNPD.pdf)

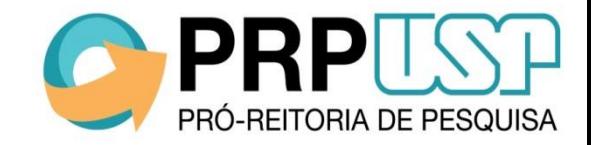